## **HandleCountersView Crack Full Version Download X64 [Latest-2022]**

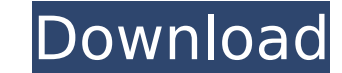

### **HandleCountersView Crack Full Version Free PC/Windows [2022-Latest]**

<span id="page-0-0"></span>Edit By Kolon Industries A small tool that keeps track of the handles that are currently being opened in your computer. The application highlights all the processes that have open handles. It also offers a detailed breakdo discussing USB devices, we often mention the USB Mass Storage class. This is the mechanism which allows you to connect a USB device to a computer and access its content (for example, a mobile phone, an external hard drive, Device Subclass (MSC) of the USB Device Class. There is plenty of information available on the Internet about the MSC spec, and the basic idea of USB Mass Storage class is pretty simple, but in this article we will focus o USB Mass Storage protocol stack: These protocols are used as a framework for the end-users to read and write to USB Mass Storage. The protocols mentioned in the table above will be discussed in the following order. First, about Bulk transfer protocol. Then we will proceed to the command line request. Lastly, we will move on to the scsi command set. The SCSI Protocols that we've discussed, the SCSI protocol is based on the UNIX sockets. SCSI The packets contain a header, payload, and trailer. The header comprises the SCSI command code (specifically, SCSI commands 5-11). Although the SCSI protocol is fairly simple and easy to understand, it has a number of rest mention the USB Mass Storage class. This is the mechanism which allows you to connect a USB device to a computer and access its content (for example, a mobile phone, an external hard drive, a digital camera, etc.). This cl Device Class. There is plenty of information available on the Internet about the MSC spec, and the basic idea of USB Mass Storage class is

Programmatic UI for statically monitoring and managing the handles used by your application. Inform you about the number and type of handles accessed by all currently running processes. For any particular process, a lot of them (number of open handles, number of handles accessed, and so on). Handles can be reset or discovered without difficulty. Save data in various formats (HTML, XML, CSV, and so on) and export it to various formats (PDF, W HandleCountersView is a piece of software that has been carefully designed to ensure that you get the statistics on handles you need. Once installed, you must select the executable that's best suited for your machine and e which all the information you want will be available. In the main window, you'll notice the number of handles accessed by all running processes. You can also explore each one in more detail by choosing its object type from open handles for each process, whether they're all available, whether there's access to a particular one, and so on. Furthermore, if you'd like, you can reset all open handles for any selected process. As it is rather basi monitoring and managing the handles used by your application. Inform you about the number and type of handles accessed by all currently running processes. For any particular process, a lot of information is available, incl number of handles accessed, and so on). Handles can be reset or discovered without difficulty. Save data in various formats (HTML, XML, CSV, and so on) and export it to various formats (PDF, Word, and others). Provides a s when it comes to getting the statistics on the handles used by your application. If you decide to b7e8fdf5c8

### **HandleCountersView Crack [Mac/Win] [Updated] 2022**

## **HandleCountersView Crack+ [Win/Mac]**

HandleCountersView is an unpretentious piece of software that offers details on the number and type of handles accessed by all currently running processes. You don't need to install the application, so all that's asked of program to start its analysis. Informs you about the number of handles accessed by currently running processes In the main window, you are provided with various information about how many handles were opened by each and ev are created for Directory, Token, Job, Process, Thread, Partition, DebugObject, Event, Section, Session, Key, and many others. If you don't like the idea of exploring this data in the main window, selecting any item on the interested in a particular process, you may want to know that search functionality is implemented. Lets you reset counters and keep track of changes Another aspect worth mentioning is that you can reset the counters using in the meantime. This brings us to another important fact: the app allows you to specify whether you want it to show counters only, counters and changes, or changes only. When it comes to saving the results, there are a fe reports in the blink of an eye. On an ending note, HandleCountersView is a tiny program serving a very specific purpose, namely that of keeping track of the number of handles opened by processes running on your system. The so it's safe to say it does its job well. VirusTotal Benchmark Market Share by Countries Click on Countries click on Countries to display Countries Market Share Most Producers of HandleCountersView No data available Handle Log No Data available HandleCountersView FTP Changes Click to request FTP Files No Data available Contact us You can

Screenshots: Download HandleCountersView for free from Softonic: Advanced HandleCounterView 5 3.78 Advanced HandleCounterView Advanced HandleCounterView is an unpretentious piece of software that offers details on the numb need to install the application, so all that's asked of you is to double-click the executable suitable for your computer architecture and wait for the program to start its analysis. Informs you about the number of handles information about how many handles were opened by each and every process that is currently running. It is worth mentioning that separate categories are created for Directory, Token, Job, Process, Thread, Partition, DebugOb this data in the main window, selecting any item on the list then clicking the "Properties" button should regroup all the info vertically. In case you are interested in a particular process, you may want to know that searc worth mentioning is that you can reset the counters using the "Options" menu so that the application can later on show changes that have occurred in the meantime. This brings us to another important fact: the app allows yo only. When it comes to saving the results, there are a few options you should consider. As such, you can create TXT, CSV, HTML, XML, or JSON reports in the blink of an eye. On an ending note, HandleCounterView is a tiny pr handles opened by processes running on your system. The app can organize the data in multiple ways and allows you to export it with little effort, so it's safe to say it does its job well. Advanced HandleCounterView Descri HandleCounterView 5 3

## **What's New in the?**

# **System Requirements For HandleCountersView:**

Minimum: OS: Windows 10 Windows 10 RAM: 4 GB 4 GB Processor: Intel Core i3 Intel Core i3 Intel Core i3 Intel Core i3 Graphics: NVIDIA GeForce GTX 660 NVIDIA GeForce 8 GB available space 8 GB available space DirectX: Versio Standard keyboard Keyboard Resolution: 1280 x 1024 1280 x 1024 Sound: Stereo Stereo Texture Streaming: Yes Yes Networking: Broadband Internet connection

### Related links:

<http://modiransanjesh.ir/blue-magenta-sun-crack-torrent-download-mac-win/> <https://www.hospital.vet.cam.ac.uk/system/files/webform/rmsys.pdf> <https://wakelet.com/wake/zSgLqAEbacJHjQ9FznonM> <https://multipanelwallart.com/2022/07/04/file-splitter-crack-lifetime-activation-code-free-pc-windows/> <http://www.yourhomeinbarcelona.com/2022/07/04/asterisks-password-viewer-4-65-0031-crack-free/> <https://portalnix.com/foo-tagbox-crack-free-for-windows/> <http://yachtwaypoints.com/census-of-marine-life-crack-free-download/> <http://antiquesanddecor.org/?p=26846> <http://ajkersebok.com/?p=43617> <https://www.cameraitacina.com/en/system/files/webform/feedback/trend-micro-password-manager.pdf> <https://weblanwan.com/mp3-list-maker-de-luhe-crack-patch-with-serial-key-download-for-pc/> <https://colonialrpc.com/advert/nvidia-maximus-torrent-activation-code-win-mac/> <https://research.uottawa.ca/iss/system/files/webform/fabrpro59.pdf> [https://keyandtrust.com/wp-content/uploads/2022/07/Website\\_Link\\_Extractor\\_Crack\\_PCWindows\\_Latest.pdf](https://keyandtrust.com/wp-content/uploads/2022/07/Website_Link_Extractor_Crack_PCWindows_Latest.pdf) <http://purosautosdetroit.com/?p=31863> <https://peacebirdtravel.com/2022/07/04/decklink-crack-license-keygen-free-download-for-windows-april-2022/> <http://3.16.76.74/advert/crunch-passion-activation-code-with-keygen-free-mac-win-updated-2/> <https://financetalk.ltd/wordpress-uploader-crack-download-2022/> [/wp-content/uploads/2022/07/DansTuner.pdf](#page-0-0) <https://lechemin-raccu.com/wp-content/uploads/2022/07/luape-1.pdf>